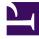

# **GENESYS**<sup>®</sup>

This PDF is generated from authoritative online content, and is provided for convenience only. This PDF cannot be used for legal purposes. For authoritative understanding of what is and is not supported, always use the online content. To copy code samples, always use the online content.

## Workforce Management Web for Supervisors (Classic) Help

Master Schedule Summary View

7/25/2025

## Contents

- 1 Displaying the view
- 2 Setting the granularity
- 3 Graph pane
  - 3.1 Show data for
  - 3.2 Graph
- 4 Data pane
  - 4.1 Grid columns
- 5 Configuring the view
  - 5.1 Granularity
  - 5.2 Date

Configure the display of Master Schedule statistics in a summary view.

#### **Related documentation:**

Use the **Master Schedule Summary** view to display statistics about the Master Schedule. See the toolbar image here and the button descriptions below.

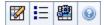

The summary view provides standard date-selection controls, a Granularity control, a Graph and a Data table.

## Displaying the view

To display the Master Schedule Summary view:

- 1. From the **Home** menu on the toolbar, select **Schedule**.
- 2. From the **Schedule** menu on the toolbar, select **Master Schedule**.
- 3. From the Master Schedule menu, select Summary.
- 4. Select an **activity** from the tree on the Objects pane.

You can select a single business unit, a single site or a multi-site activity or an activity group within a business unit, or a single activity within a site. Making the selections populates the **Data** table.

## Setting the granularity

Use this drop-down list to select the **Time Step** increment to display in the grid. Select from one of these three values (in minutes): **15**, **30**, or **60**.

## Graph pane

This view displays its data in a graph (upper portion of the view) and a table (lower portion), instead of on separate tabs.

The **Graph** pane provides a linear graph for each statistic that you select, with data points for individual timesteps across the selected day.

#### Show data for

From the **Show data for** drop-down list, select the statistic you want to graph. The options correspond to the Data table's available columns (except that **Difference Calculated** and **Difference Required** cannot be graphed).

Select the **Show Required** check box to display that data on the graph.

#### Graph

The graph is redrawn to match your drop-down list selection from the **Show data for** drop-down list. Timesteps are shown from left to right. Quantities from bottom to top show the number of interactions, the number of agents, or the expense amount (for **Budget**).

### Data pane

The **Data** pane provides a scrollable grid that displays aggregate and per-timestep statistics. The grid's first row displays a daily total or average for each statistic. Each of the remaining rows displays statistics for one timestep.

#### Grid columns

The grid provides columns displaying the following statistics and quantities.

• Click **Options** to display or hide each of these columns, available for selection:

| Coverage Scheduled<br>Headcount Scheduled<br>Service Level Scheduled<br>Service Level Forecasted<br>Interaction Volume Scheduled<br>Interaction Volume Forecasted<br>AHT (Average Handling Time) Scheduled<br>AHT Forecasted, Budget Scheduled<br>Budget Forecasted<br>Staffing Calculated | Staffing Required<br>Difference Calculated<br>Difference Required<br>Coverage Published<br>Coverage Difference<br>ASA Scheduled<br>ASA Forecasted<br>Difference [ASA Scheduled - ASA Forecasted<br>Occupancy Scheduled<br>Occupancy Forecasted | Difference [Occupancy Scheduled - Occupancy Forecasted]<br>Difference [S/L Scheduled - S/L Forecasted]<br>Difference [IV Scheduled - IV Forecasted]<br>Difference [AHT Scheduled - AHT Forecasted]<br>Difference [Budget Scheduled - Budget Forecasted]<br>Deferred Service Level Scheduled<br>Deferred Service Level Forecasted<br>Deferred Service Level Difference<br>Scheduled Queue |
|----------------------------------------------------------------------------------------------------|----------------------------------------------------------------------------------------------------|----------------------------------------------------------------------------------------------------|
|----------------------------------------------------------------------------------------------------|----------------------------------------------------------------------------------------------------|----------------------------------------------------------------------------------------------------|

See explanations of Optional fields in the "Options Dialog Box" topic.

| Time Step            | The start time for each timestep, configured by the Granularity setting.                                                                                                    |
|----------------------|----------------------------------------------------------------------------------------------------|
| Coverage [Scheduled] | The scheduled staffing coverage for an activity or<br>multi-site activity. Schedule coverage is calculated<br>and displayed in fractional units. For example, if<br>any agent is scheduled to work on three Activities<br>in a 15-minute timestep, that agent may count as<br>1/3 toward the coverage of each activity. |

|                                     | The way the scheduling engine splits an agent's time among the activities the agent can work on depends on many factors. Examples include the open hours of each activity, the volume and handle time of each activity, and some other factors such as whether an agent has granted items in the <b>Calendar</b> , such as time off or exceptions for any or part of the day.                                                                                                    |
|-------------------------------------|----------------------------------------------------------------------------------------------------|
| Coverage [Published]                | The schedule staffing coverage, based on the baseline Master Schedule.                                                                                                    |
| Coverage [Difference]               | The difference between the schedule staffing<br>coverage, based on the current Master Schedule<br>and schedule staffing coverage, based on the<br>baseline Master Schedule.                                                                                                    |
| Headcount [Scheduled]               | The number of agents scheduled (agents scheduled to be seated).                                                                                                    |
| Service Level Percentage Scheduled  | The service level percentage that can be achieved<br>given the staffing coverage—assuming that other<br>planned metrics (such as interaction volumes and<br>Average Handling Time) remain unchanged.                                                                                                    |
|                                     | The service level percentage that can be expected to be achieved based on the number of agents forecast.                                                                                                    |
| Service Level Percentage Forecasted | This may differ than the original service level objective that was<br>stated when the staffing forecast was built due to agent<br>rounding. For example, WFM might forecast a staffing<br>requirement of 12 agents to meet a service level objective of<br>80% of interactions answered within 20 seconds, but <b>Service</b><br><b>Level Percentage Forecast</b> might report a higher number,<br>such as 83.48%. This is because 12 was the minimum number<br>of agents required to meet the 80% service level objective but,<br>with that number of agents, the contact center can be expected<br>to achieve a slightly better service level than 80%. With one less<br>agent (11 agents), the contact center would not be expected to<br>achieve the 80% service level. |
| Interaction Volume Scheduled        | The number of interactions that can be handled based on the schedule coverage—assuming that other planned metrics remain unchanged.                                                                                                    |
| Interaction Volume Forecasted       | The expected number of interactions, according to the <b>Master Forecast</b> .                                                                                                    |
| AHT Scheduled                       | The <b>Average Handling Time</b> per interaction, based on the schedule—assuming that other planned metrics remain unchanged.                                                                                                    |
| AHT Forecasted                      | The expected <b>Average Handling Time</b> , according to the <b>Master Forecast</b> .                                                                                                    |
| Budget Scheduled                    | The budget for the scheduled coverage for the<br>selected day and timesteps, based on the full-time-<br>equivalent (FTE) paid hours per day and the salary<br>specified in the <b>Forecast</b> scenario that was<br>published to the Master Forecast for this date. (This<br>statistic appears only if you have the access rights<br>to view agents' wage fields.)                                                                                                    |
| Budget Forecasted                   | The budget for the calculated staffing for the selected day and timesteps, based on the full-time-                                                                                                    |
|                                     |                                                                                                    |

| equivalent (FTE) paid hours per day and the salary<br>specified in the Forecast Scenario that was<br>published to the Master Forecast for this date. (This<br>statistic appears only if you have access rights to<br>view agents' wage fields.)Staffing CalculatedThe required number of agents as calculated by<br>WFM, based on the forecast interaction volumes,<br>AHT, and applicable service objectives.Staffing RequiredOptional field. The required number of agents as<br>defined by the user, either by explicitly entering<br>forecast targets or by using a template.Difference CalculatedThe difference between Coverage [Scheduled]<br>and Staffing Calculated.Difference RequiredOptional field. The difference between Coverage<br>[Scheduled] and Staffing Required.ASA ScheduledOptional field. The difference between Coverage<br>[Scheduled] and Staffing Required.ASA ForecastedOptional field. The difference between Coverage<br>(scheduled] and Staffing Required.Deferred Service Level ScheduledOptional field. The totals/average row for ASA<br>coverageCandshassuming that other planned<br>metrics (such as interaction volumes and Average<br>per active divent deferred Staffing<br>coverageCandshassuming that other planned<br>metrics (such as interaction volumes and Average<br>forecasted IVDeferred Service Level ForecastedOptional field. The service level percentage that<br>can be expliced on the active of prices defined activities forecasted.Deferred GueueDifference Eavier Level Infference<br>scheduled Deferred Service Level and<br>Forecasted Deferred Service Level and<br>Forecasted Deferred Service Level statistics.Scheduled QueueDifference<br>scheduled Corepancy Scheduled<br>Minus ASA ForecastedDifference [S/L Sche                                 |                                                                |                                                                                                    |
|----------------------------------------------------------------------------------------------------|----------------------------------------------------------------|----------------------------------------------------------------------------------------------------|
| Staffing CalculatedWFM, based on the forecast interaction volumes,<br>AHT, and applicable service objectives.Staffing RequiredOptional field. The required number of agents as<br>defined by the user, either by using a template.Difference CalculatedThe difference between Coverage [Scheduled]<br>and Staffing Calculated.Difference RequiredOptional field. The Average Speed of Answer<br>that you should activity, with the number of agents activity.ASA ScheduledOptional field. The Average Speed of Answer<br>that you should activity, with the number of agents currently scheduled for this<br>activity.ASA ForecastedOptional field. The totals/average row for ASA<br>Forecasted reports a weighted average,<br>calculated across the open hours and weighted by<br>Forecasted IVDeferred Service Level ScheduledOptional field. The service level percentage that<br>can be achieved given the deferred staffing<br>coverage&emdash:assuming that other planned<br>metrics (such as interaction volumes and Average<br>Handling Time) remain unchanged.Deferred Service Level ForecastedOptional field. The service level percentage that<br>can be achieved given the deferred staffing<br>coverage&emdash:assuming that other planned<br>metrics (such as interaction volumes and Average<br>Handling Time) remain unchanged.Deferred Service Level ForecastedOptional field. The Service Level and<br>Forecasted Deferred Service Level and<br>Forecasted Deferred Service Level and<br>ForecastedOptional field The difference between the<br>Scheduled duminus Forecasted]Optional field. The Occupancy that you should<br>achieve on this activity, with the number of agents<br>currently scheduled minus ASA<br>Forecasted]Optional field The scheduled minus ASA<br>Forecaste                |                                                                | specified in the <b>Forecast</b> scenario that was<br>published to the Master Forecast for this date. (This<br>statistic appears only if you have access rights to |
| Staffing Requireddefined by the user, eithre by explicitly entering<br>forecast targets or by using a template.Difference CalculatedThe difference between Coverage [Scheduled]<br>and Staffing Calculated.Difference RequiredOptional field. The difference between Coverage<br>[Scheduled] and Staffing Required.ASA ScheduledOptional field. The difference between Coverage<br>[Scheduled] and Staffing Required.ASA ScheduledOptional field. The Average Speed of Answer<br>that you should achieve on this activity, with the<br>number of agents currently scheduled for this<br>                                                                                                    | Staffing Calculated                                            | WFM, based on the forecast interaction volumes,                                                                                                    |
| Difference Calculatedand Staffing Calculated.Difference RequiredOptional field. The difference between Coverage<br>[Scheduled] and Staffing Required.ASA ScheduledOptional field. The Average Speed of Answer<br>that you should achieve on this activity, with the<br>number of agents currently scheduled for this<br>activity.ASA ForecastedOptional field. The totals/average row for ASA<br>percasted reports a weighted average,<br>calculated across the open hours and weighted by<br>Forecasted reports a weighted average,<br>calculated across the open hours and weighted by<br>Forecasted IVDeferred Service Level ScheduledOptional field. The service level percentage that<br>can be achieved given the deferred staffing<br>coverage&emdashassuming that other planned<br>number of deferred activities forecasted.Deferred Service Level ForecastedOptional field. The service level percentage that<br>number of deferred deverage.<br>Scheduled minus Forecasted]Deferred Service Level Difference<br>Scheduled QueueOptional field. The deverage Service Level and<br>Forecasted Deferred Service Level and<br>Scheduled number of interactions in the<br>backlog queue at the end of the period.Difference [ASA Scheduled<br>minus ASA Forecasted]Optional field. The Occupancy that you should<br>active on this activity, with the number of agents<br>currenty scheduled.Occupancy ForecastedOptional field. The Occupancy Scheduled minus<br>Occupancy Forecasted]Difference [S/L Scheduled<br>minus S/L Forecasted]Optional field. S/L Scheduled minus S/L<br>Forecasted]Difference [S/L Scheduled<br>minus S/L Forecasted]Optional field. S/L Scheduled minus S/L<br>Forecasted]                                                                                                    | Staffing Required                                              | defined by the user, either by explicitly entering                                                                                                    |
| Difference Kequired[Scheduled] and Staffing Required.ASA ScheduledOptional field. The Average Speed of Answer<br>thy ou should achieve on this activity, with the<br>number of agents currently scheduled for this<br>activity.ASA ForecastedOptional field. The totals/average row for ASA<br>Forecasted reports a weighted average,<br>calculated across the open hours and weighted by<br>Forecasted reports a weighted average,<br>calculated across the open hours and weighted by<br>Forecasted IVDeferred Service Level ScheduledOptional field. The service level percentage that<br>can be achieved given the deferred staffing<br>coverage.Kendash; assuming that other planned<br>metrics (such as interaction volumes and Average<br>Handling Time) remain unchanged.Deferred Service Level ForecastedOptional field. The service level percentage that<br>can be expected to be achieved precentage that<br>can be expected to be achieved precentage that<br>can be expected to be achieved precentage.Deferred Service Level Difference<br>Scheduled minus Forecasted]Optional field. The service Level percentage<br>that other planned<br>mumber of deferred Service Level and<br>Forecasted Deferred Service Level and<br>Forecasted Deferred Service Level and<br>Forecasted]Difference [ASA Scheduled<br>minus ASA Forecasted]Optional field. The Occupancy that you should<br>achieve on this activity, with the number of agents<br>currently scheduled.Occupancy Scheduled<br>minus Occupancy Forecasted]Optional field. The Occupancy Objective that you<br>should be able to achieve when staffing forecastDifference [Occupancy Scheduled<br>minus Occupancy Forecasted]Optional field. SL Scheduled minus SLDifference [Scheduled<br>minus S/L Forecasted]Optional field. Cucupancy Schedul | Difference Calculated                                          |                                                                                                    |
| ASA Scheduledthat you should achieve on this activity, with the<br>number of agents currently scheduled for this<br>activity.ASA ForecastedOptional field. The totals/average row for ASA<br>Forecasted reports a weighted average,<br>calculated across the open hours and weighted by<br>Forecasted IVDeferred Service Level ScheduledOptional field. The service level percentage that<br>can be achieved given the deferred staffing<br>overage&emdashassuming that other planned<br>metrics (such as interaction volumes and Average<br>Handling Time) remain unchanged.Deferred Service Level ForecastedOptional field. The service level percentage that<br>can be achieved given the deferred staffing<br>overage&emdashassuming that other planned<br>metrics (such as interaction volumes and Average<br>Handling Time) remain unchanged.Deferred Service Level ForecastedOptional field. The service level percentage that<br>can be expleced to be achieved, based on the<br>number of deferred activities forecasted.Deferred Service Level Difference<br>Scheduled Minus Forecasted]Optional field. The ofference between the<br>Scheduled Deferred Service Level and<br>Forecasted Deferred Service Level and<br>Forecasted Deferred Service Level and<br>Forecasted IDifference [ASA Scheduled<br>minus ASA Forecasted]Optional field. The Occupancy that you should<br>achieve on this activity, with the number of agents<br>currently scheduled.Occupancy Forecasted]Optional field. The Occupancy objective that you<br>should be able to achieve when staffing with the<br>number of agents from the staffing forecastDifference [Occupancy Scheduled<br>minus S/L Forecasted]Optional field. S/L Scheduled minus S/L<br>Forecasted]Difference [S/L Scheduled<br>minus S/L Forecasted]Optional    | Difference Required                                            |                                                                                                    |
| ASA ForecastedForecasted reports a weighted average,<br>calculated across the open hours and weighted by<br>Forecasted IVDeferred Service Level ScheduledOptional field. The service level percentage that<br>can be achieved given the deferred staffing<br>coverage&endashassuming that other planned<br>metrics (such as interaction volumes and Average<br>Handling Time) remain unchanged.Deferred Service Level ForecastedOptional field. The service level percentage that<br>can be expected to be achieved, based on the<br>number of deferred activities forecasted.Deferred Service Level Difference<br>[Scheduled minus Forecasted]Optional field. The difference between the<br>Scheduled Deferred Service Level and<br>Forecasted Deferred Service Level and<br>Forecasted]Difference [ASA Scheduled<br>minus ASA Forecasted]Optional field. The Occupancy that you should<br>achieve on this activity, with the number of agentsOccupancy Scheduled<br>Difference [Occupancy ScheduledOptional field. The Occupancy objective that you<br>should be able to achieve when staffing with the<br>number of agents from the staffing forecastDifference [S/L Scheduled<br>minus S/L Forecasted]Optional field. S/L Scheduled minus S/L<br>Forecasted]                                                                                                    | ASA Scheduled                                                  | that you should achieve on this activity, with the<br>number of agents currently scheduled for this                                                                |
| Deferred Service Level Scheduledcan be achieved given the deferred staffing<br>coverage&emdashassuming that other planned<br>metrics (such as interaction volumes and Average<br>Handling Time) remain unchanged.Deferred Service Level ForecastedOptional field. The service level percentage that<br>                                                                                                    | ASA Forecasted                                                 | Forecasted reports a weighted average, calculated across the open hours and weighted by                                                                            |
| Deferred Service Level Forecastedcan be expected to be achieved, based on the<br>number of deferred activities forecasted.Deferred Service Level Difference<br>[Scheduled minus Forecasted]Optional field. The difference between the<br>Scheduled Deferred Service Level and<br>Forecasted Deferred Service Level statistics.Scheduled QueueThe scheduled number of interactions in the<br>backlog queue at the end of the period.Difference [ASA Scheduled<br>minus ASA Forecasted]Optional field. ASA Scheduled minus ASA<br>ForecastedOccupancy Scheduled<br>minus ASA Forecasted]Optional field. The Occupancy that you should<br>achieve on this activity, with the number of agents<br>currently scheduled.Occupancy Forecasted]Optional field. The Occupancy objective that you<br>should be able to achieve when staffing over the<br>number of agents from the staffing forecastDifference [Occupancy Scheduled<br>minus Occupancy Forecasted]Optional field. Occupancy Scheduled minus<br>Occupancy Forecasted]Difference [S/L Scheduled<br>minus S/L Forecasted]Optional field. S/L Scheduled minus S/L<br>Forecasted]                                                                                                    | Deferred Service Level Scheduled                               | can be achieved given the deferred staffing<br>coverage&emdashassuming that other planned<br>metrics (such as interaction volumes and <b>Average</b>               |
| Deferred Service Level DifferenceScheduled Deferred Service Level and<br>Forecasted Deferred Service Level statistics.Scheduled QueueThe scheduled number of interactions in the<br>backlog queue at the end of the period.Difference [ASA Scheduled<br>minus ASA Forecasted]Optional field. ASA Scheduled minus ASA<br>ForecastedOccupancy ScheduledOptional field. The Occupancy that you should<br>achieve on this activity, with the number of agents<br>currently scheduled.Occupancy ForecastedOptional field. The Occupancy objective that you<br>                                                                                                    | Deferred Service Level Forecasted                              | can be expected to be achieved, based on the                                                                                                    |
| Scheduled Queuebacklog queue at the end of the period.Difference [ASA Scheduled<br>minus ASA Forecasted]Optional field. ASA Scheduled minus ASA<br>ForecastedOccupancy ScheduledOptional field. The Occupancy that you should<br>achieve on this activity, with the number of agents<br>currently scheduled.Occupancy ForecastedOptional field. The Occupancy objective that you<br>should be able to achieve when staffing with the<br>number of agents from the staffing forecastDifference [Occupancy Scheduled<br>minus Occupancy Forecasted]Optional field. Occupancy Scheduled minus<br>Optional field. S/L Scheduled minus S/L<br>Forecasted]                                                                                                    |                                                                | Scheduled Deferred Service Level and                                                                                                    |
| minus ASA Forecasted]ForecastedOccupancy ScheduledOptional field. The Occupancy that you should<br>achieve on this activity, with the number of agents<br>currently scheduled.Occupancy ForecastedOptional field. The Occupancy objective that you<br>should be able to achieve when staffing with the<br>number of agents from the staffing forecastDifference [Occupancy Scheduled<br>minus Occupancy Forecasted]Optional field. Occupancy Scheduled minus<br>Occupancy Forecasted]Difference [S/L Scheduled<br>minus S/L Forecasted]Optional field. S/L Scheduled minus S/L<br>Forecasted]                                                                                                    | Scheduled Queue                                                |                                                                                                    |
| Occupancy Scheduledachieve on this activity, with the number of agents<br>currently scheduled.Occupancy ForecastedOptional field. The Occupancy objective that you<br>should be able to achieve when staffing with the<br>number of agents from the staffing forecastDifference [Occupancy Scheduled<br>minus Occupancy Forecasted]Optional field. Occupancy Scheduled minus<br>Occupancy Forecasted]Difference [S/L Scheduled<br>minus S/L Forecasted]Optional field. S/L Scheduled minus S/L<br>Forecasted]                                                                                                    | -                                                              |                                                                                                    |
| Occupancy Forecastedshould be able to achieve when staffing with the<br>number of agents from the staffing forecastDifference [Occupancy Scheduled<br>minus Occupancy Forecasted]Optional field. Occupancy Scheduled minus<br>Occupancy ForecastedDifference [S/L Scheduled<br>minus S/L Forecasted]Optional field. S/L Scheduled minus S/L<br>Forecasted                                                                                                    | Occupancy Scheduled                                            | achieve on this activity, with the number of agents                                                                                                    |
| minus Occupancy Forecasted]Occupancy ForecastedDifference [S/L Scheduled<br>minus S/L Forecasted]Optional field. S/L Scheduled minus S/L<br>Forecasted                                                                                                    | Occupancy Forecasted                                           | should be able to achieve when staffing with the                                                                                                    |
| minus S/L Forecasted] Forecasted                                                                                                    | Difference [Occupancy Scheduled<br>minus Occupancy Forecasted] |                                                                                                    |
| Difference [IV Scheduled minus IV Optional field. IV Scheduled minus IV                                                                                                    |                                                                |                                                                                                    |
|                                                                                                    | Difference [IV Scheduled                                       | Optional field. IV Scheduled minus IV                                                                                                    |

| minus IV Forecasted]         | Forecasted                                    |
|------------------------------|-----------------------------------------------|
| Difference [AHT Scheduled    | Optional field. AHT Scheduled minus AHT       |
| minus AHT Forecasted]        | Forecasted                                    |
| Difference [Budget Scheduled | Optional field. Budget Scheduled minus Budget |
| minus Budget Forecasted]     | Forecasted                                    |

#### Tip

You can display staffing totals in **Full Time Equivalent** (FTE) or man-hours mode in the **Coverage [Scheduled]**, **Staffing Calculated**, **Staffing Required**, **Difference Calculated**, and **Difference Required** columns by adjusting the view settings in the interface. To change the display mode, see Changing the Staffing Display from FTE to Man Hours.

## Configuring the view

In the **Master Schedule Summary** view, use these commands in the **Actions** toolbar (and also on the **Actions** menu):

| lcon | Name    | Description                                                                                                    |
|------|---------|----------------------------------------------------------------------------------------------------|
| E    | Options | <ul> <li>Opens the <b>Options</b> dialog box.</li> <li>Enables you to display or hide<br/>individual statistics.</li> <li>The following statistics are<br/>available for selection:</li> <li>ASA Scheduled, ASA<br/>Forecasted, Headcount<br/>Scheduled, Service Level<br/>Scheduled, Service Level<br/>Forecasted, Interaction<br/>Volume Scheduled,<br/>Interaction Volume<br/>Forecasted, AHT (Average<br/>Handling Time) Scheduled,<br/>AHT Forecasted, Budget<br/>Scheduled, Budget<br/>Forecasted, Staffing<br/>Calculated, Staffing Required,<br/>Difference Required,<br/>Coverage Scheduled,<br/>Coverage Published,<br/>Coverage Difference,<br/>Difference [ASA Scheduled -<br/>ASA Forecasted], Occupancy<br/>Scheduled, Occupancy<br/>Forecasted, Difference</li> </ul> |

| lcon | Name                      | Description                                                                                                    |
|------|---------------------------|----------------------------------------------------------------------------------------------------|
|      |                           | [Occupancy Scheduled -<br>Occupancy Forecasted],<br>Difference [S/L Scheduled -<br>S/L Forecasted], Difference<br>[IV Scheduled - IV<br>Forecasted], Difference [AHT<br>Scheduled - AHT Forecasted],<br>Difference [Budget Scheduled<br>- Budget Forecasted<br>See the Optional field section.                                                                                                    |
|      | Use multi-site activities | This button becomes enabled<br>when you select a multi-site<br>activity or business unit in the<br><b>Objects</b> tree. Clicking this button<br>causes both tabs to display<br>combined data for all the<br>activities included in the selected<br>multi-site activity or business<br>unit.<br>If you set this button to <b>On</b> , WFM retains<br>your last selection—in the current view<br>and for all other views that contain multi-<br>site activities—preventing you from<br>having to click it every time you want to<br>display data for the selected multi-site<br>activity. |
|      | Cleanup                   | Opens the Cleanup window.<br>Enables you to delete Master<br>Schedule information for selected<br>dates and agents.                                                                                                    |

## Granularity

Select a timestep to apply to the grid: **15** (default), **30**, or **60**. All values are in minutes.

#### Date

Use the standard date-selection controls to move to other days.